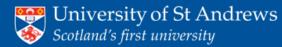

#### CHARM

The CHARM (Chemical Hazards and Risk Management) system has been developed for facilitating the preparation and management of COSHH Risk Assessment and the Chemical Hazard data stored in the Hazards database

If you have any problems please contact: Dr Alan Aitken: raa@st-andrews.ac.uk John Nicholson: jn@st-andrews.ac.uk

If you have a query about completing a Risk Assessment, please contact your School/Unit Safety Co-ordinator

| <u>Risk assessment</u>                                                                                            |  |
|----------------------------------------------------------------------------------------------------|--|
| Use the options below to                                                                                          |  |
| Create a new risk assessment                                                                                      |  |
| <ul> <li>View un-submitted risk assessment</li> <li>Search for risk assessment depending on your role </li> </ul> |  |
| Create Continue Search                                                                                            |  |
| Chemicals and micro-organisms                                                                                     |  |
| Training system                                                                                                   |  |
| Administrator                                                                                                    |  |

© 2024 The University of St Andrews is a charity registered in Scotland. No: SC013532.

Click the "chemicals and micro-organisms" button

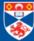

### 💬 University of St Andrews Scotland's first university

#### CHARM

The CHARM (Chemical Hazards and Risk Management) system has been developed for facilitating the preparation and management of COSHH Risk Assessment and the Chemical Hazard data stored in the Hazards database

If you have any problems please contact:

Dr Alan Aitken: raa@st-andrews.ac.uk

John Nicholson: jn@st-andrews.ac.uk

If you have a query about completing a Risk Assessment, please contact your School/Unit Safety Co-ordinator

| Chemicals and micro-organisms                                                               |  |
|---------------------------------------------------------------------------------------------|--|
| Use this section to:                                                                        |  |
| <ul> <li>Search for chemicals or biological agents and obtain their hazard code.</li> </ul> |  |
| Suggest a chemical or biological agent to be entered in the hazard database.                |  |
| Search Suggest                                                                              |  |
|                                                                                             |  |
| Training system                                                                             |  |
|                                                                                             |  |

© 2024 The University of St Andrews is a charity registered in Scotland. No: SC013532.

Charm help

# Click the "suggest" button

| Chem    | Chemical and micro-organisms form             |                        |                       |      |  |  |  |  |
|---------|-----------------------------------------------|------------------------|-----------------------|------|--|--|--|--|
| *Name   | *Name of the chemical                         |                        |                       |      |  |  |  |  |
|         |                                               |                        |                       |      |  |  |  |  |
| Rating: |                                               |                        |                       |      |  |  |  |  |
|         | Hazard rating according to 5 point scale      |                        |                       |      |  |  |  |  |
|         | <ul> <li>1 (no significant hazard)</li> </ul> |                        | ○ 3 (moderate hazard) |      |  |  |  |  |
|         | O 4 (hazardous)                               | O 5 (highly hazardous) | N/A                   |      |  |  |  |  |
|         | Nature of hazard                              |                        |                       |      |  |  |  |  |
|         | A (Corrosive or irritant)                     | C (Carcinogenic)       | F (Flammable)         |      |  |  |  |  |
|         | 🗆 M (Mutagenic)                               | O (Oxidising agent)    | R (Radioactive)       |      |  |  |  |  |
|         | 🗆 T (Toxic)                                   | X (Explosive)          |                       |      |  |  |  |  |
|         |                                               |                        |                       |      |  |  |  |  |
| _       | OR                                            |                        |                       |      |  |  |  |  |
|         | Richard office                                |                        |                       |      |  |  |  |  |
|         | Biohazard rating                              |                        |                       |      |  |  |  |  |
|         |                                               |                        |                       |      |  |  |  |  |
|         |                                               |                        |                       |      |  |  |  |  |
|         |                                               |                        |                       |      |  |  |  |  |
| Option  | Optional notes                                |                        |                       |      |  |  |  |  |
|         |                                               |                        |                       |      |  |  |  |  |
|         |                                               |                        |                       |      |  |  |  |  |
|         |                                               |                        |                       |      |  |  |  |  |
|         |                                               |                        |                       | 1.   |  |  |  |  |
|         |                                               |                        |                       | 111. |  |  |  |  |
| Sub     | Submit                                        |                        |                       |      |  |  |  |  |
|         |                                               |                        |                       |      |  |  |  |  |

- Provide the name of the substance you wish to add
- Suggest associated hazards (if known)
- Provide additional notes as required
- Click "submit"

## Your suggestion will be reviewed and you will receive an e-mail when the new substance has been added to the database

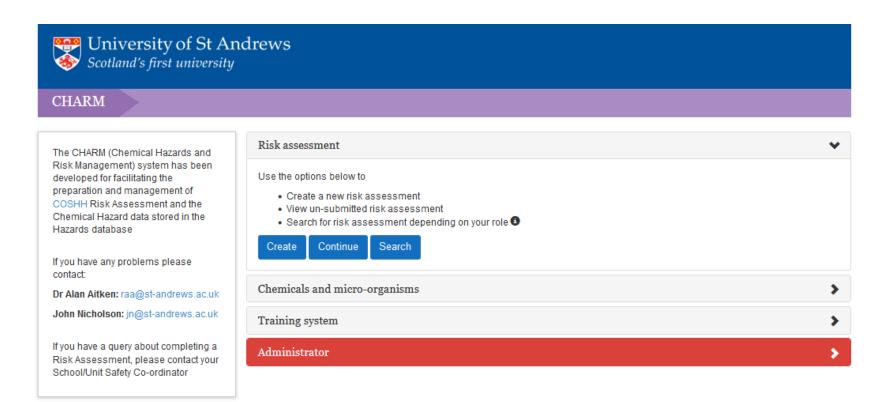

© 2024 The University of St Andrews is a charity registered in Scotland. No: SC013532.